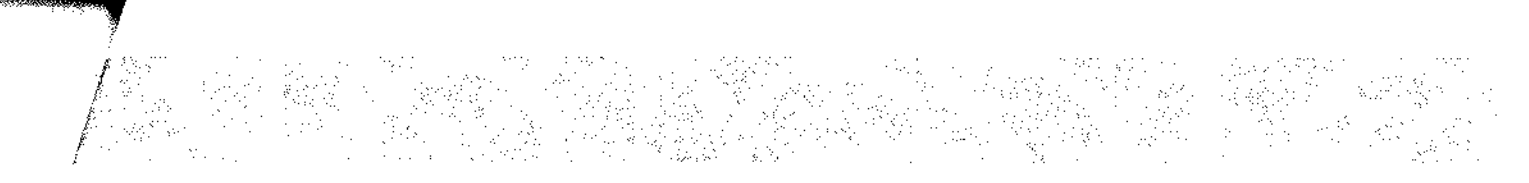

## Příloha Dodatku:

Příloha č.1 Rozpočet Partnera (tj. Kalkulačka jednotek partnera)

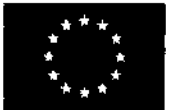

EVROPSKÁ UNIE<br>Evropské strukturální a investiční fondy<br>Operační program Výzkum, vývoj a vzdělávání

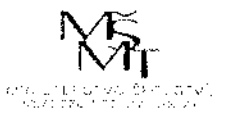

 $\label{eq:1.1} \mathcal{N}=\mathcal{N}=\$ verze <sup>1</sup>

## **KALKULAČKA JEDNOTEK**

Pomůcka pro výběr aktivit 7a - 7g výzvy č. 02 19 78 OP VVV

Dokument KALKULAČKA JEDNOTEK je **povinnou přílohou aktivity 7** v Žádosti o podporu ve výzvě č. 02\_19\_078 Implementace krajských akčních plánů II Operačního programu Výzkum, vývoj a vzdělávání (OP VVV).

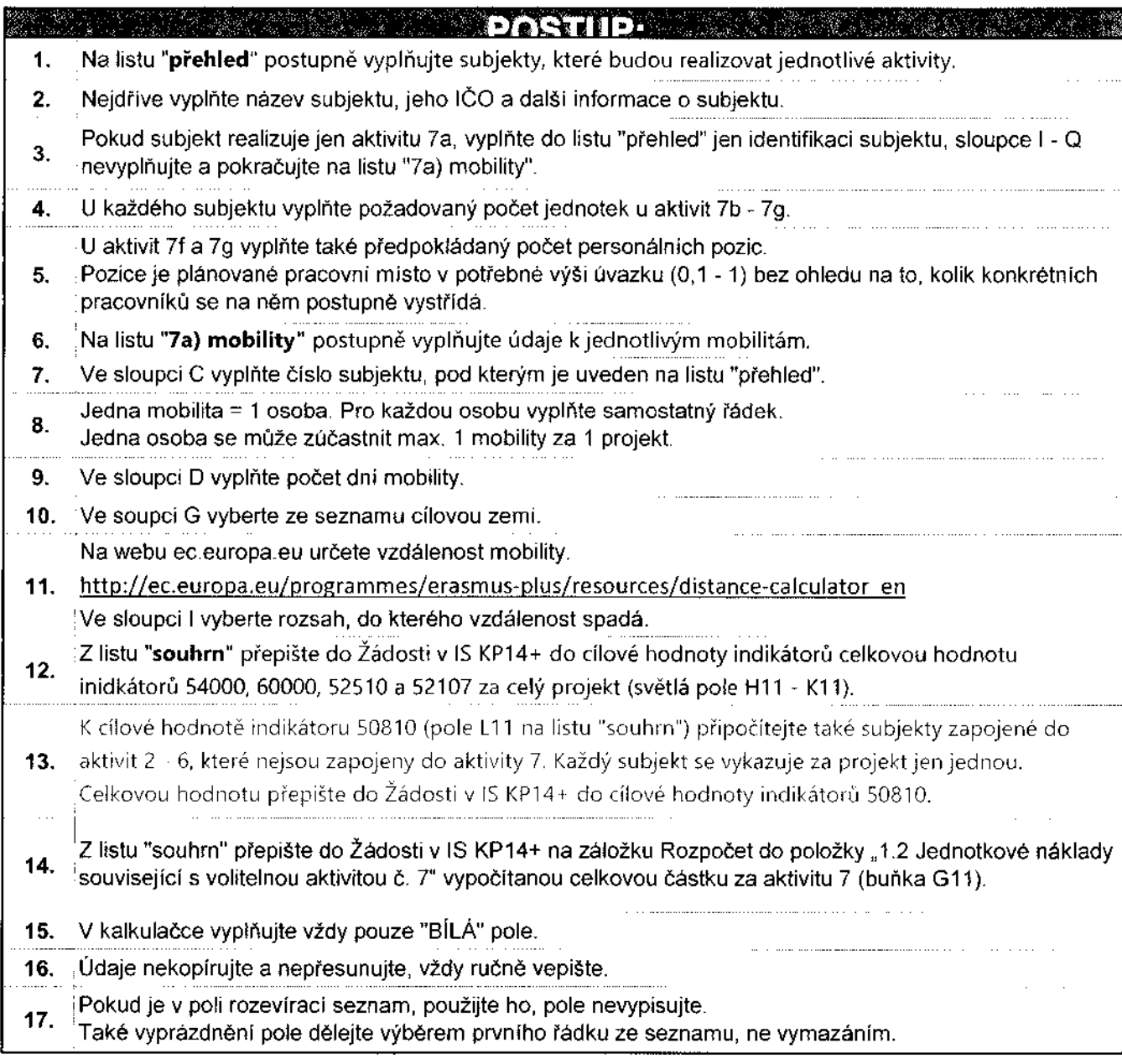

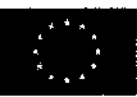

EVROPSKÁ **UNIE Evropské strukturální a investiční fondy Operační program Výzkum, vývoj a vzděláváni**

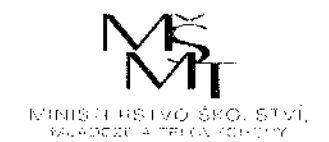

**i**

 $\sim 3$ 

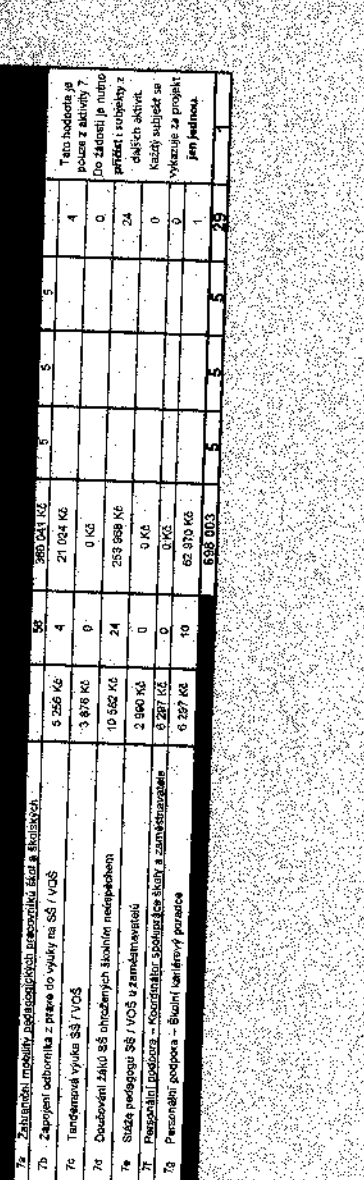

Šv.C

1873.

 $\sim 10^{11}$ 

A.

enders

 $\sim$ 

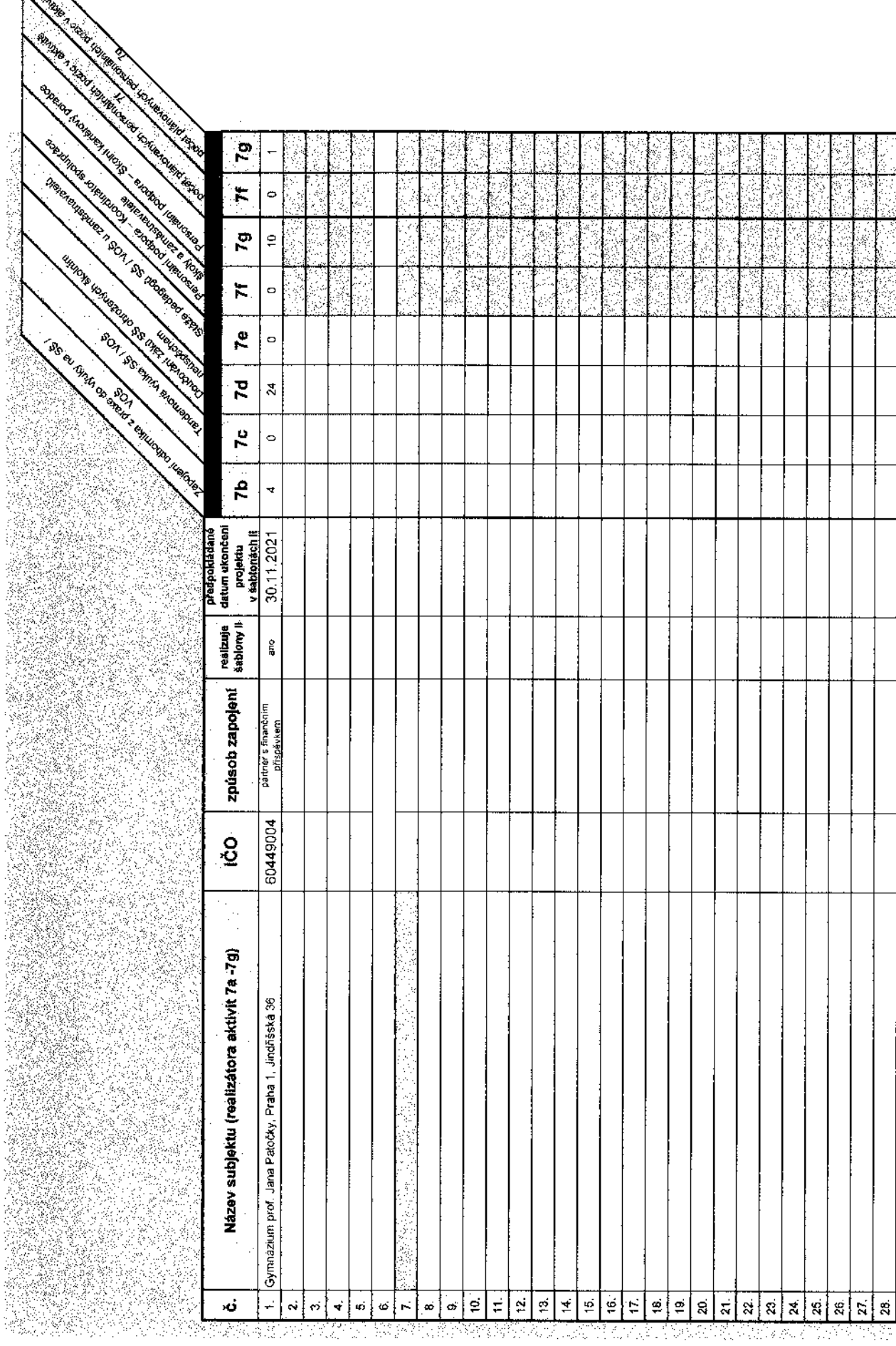

**Streamforth Residence** 

S.<br>公認

ş

Į

Š ý

W

8888

er e

₹.

V

sa timpa ku mandang

 $\hat{\imath}$ 

 $\bar{z}$ 

 $\bar{z}$ 

 $\pm$ 

 $\frac{1}{2}$ 

l.

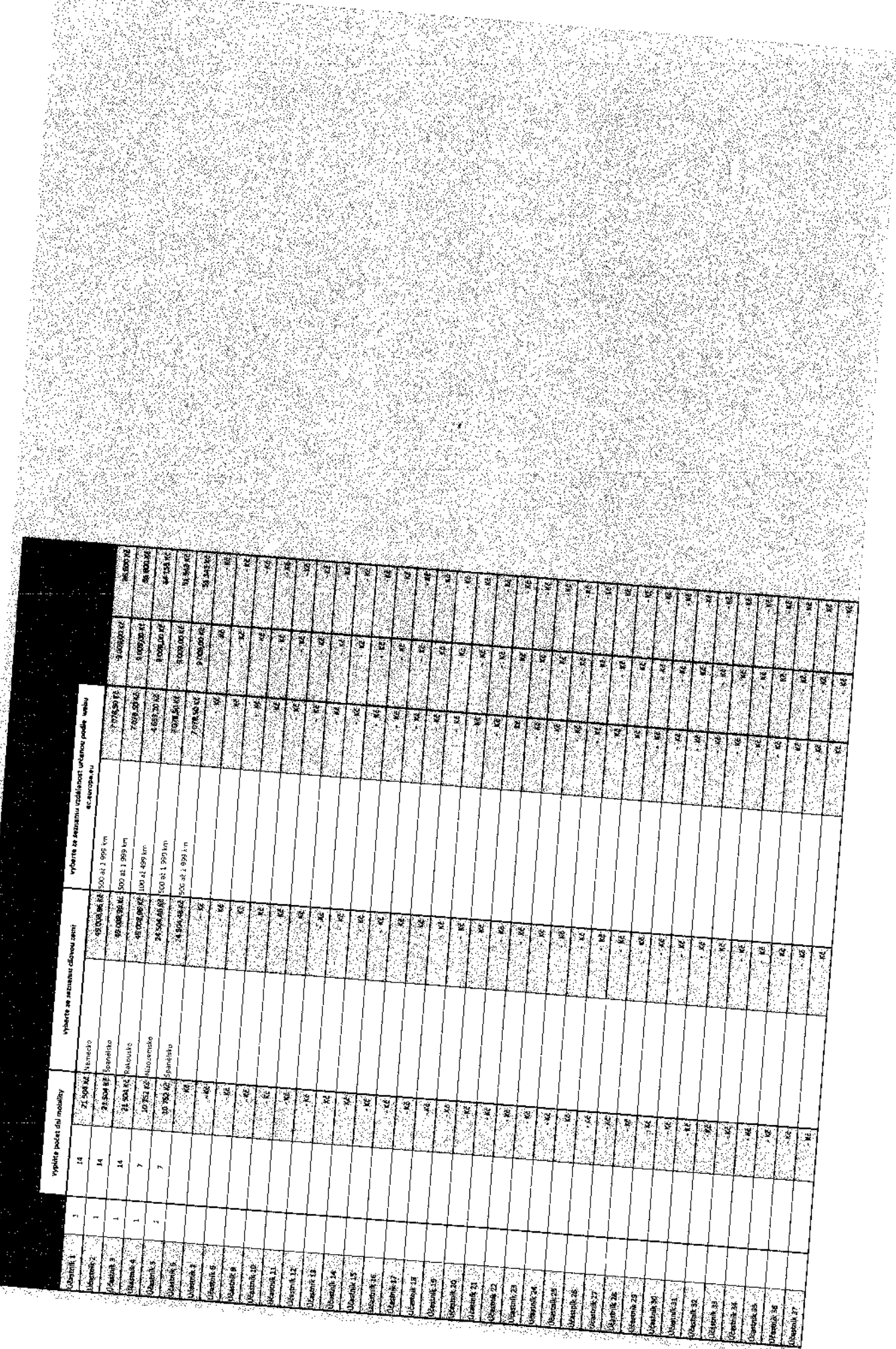

material of the Network Constant

 $\mathcal{E}$  $\frac{1}{2}$ 

 $\hat{\mathcal{A}}$